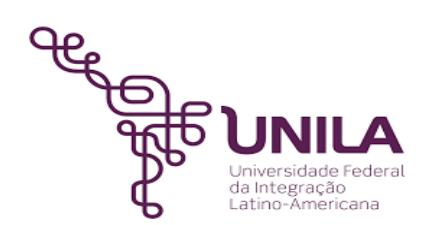

# *DETALHAMENTO DAS ATIVIDADES DO SUBPROCESSO - DAS*

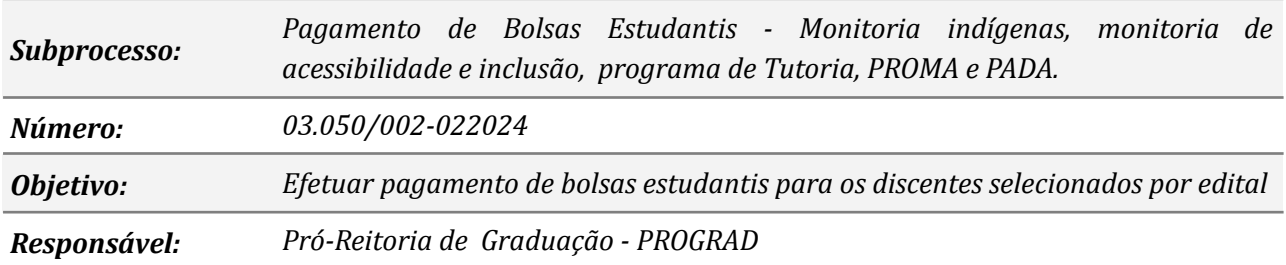

### *Atividades do subprocesso*

## *1. Abrir processo no SIPAC*

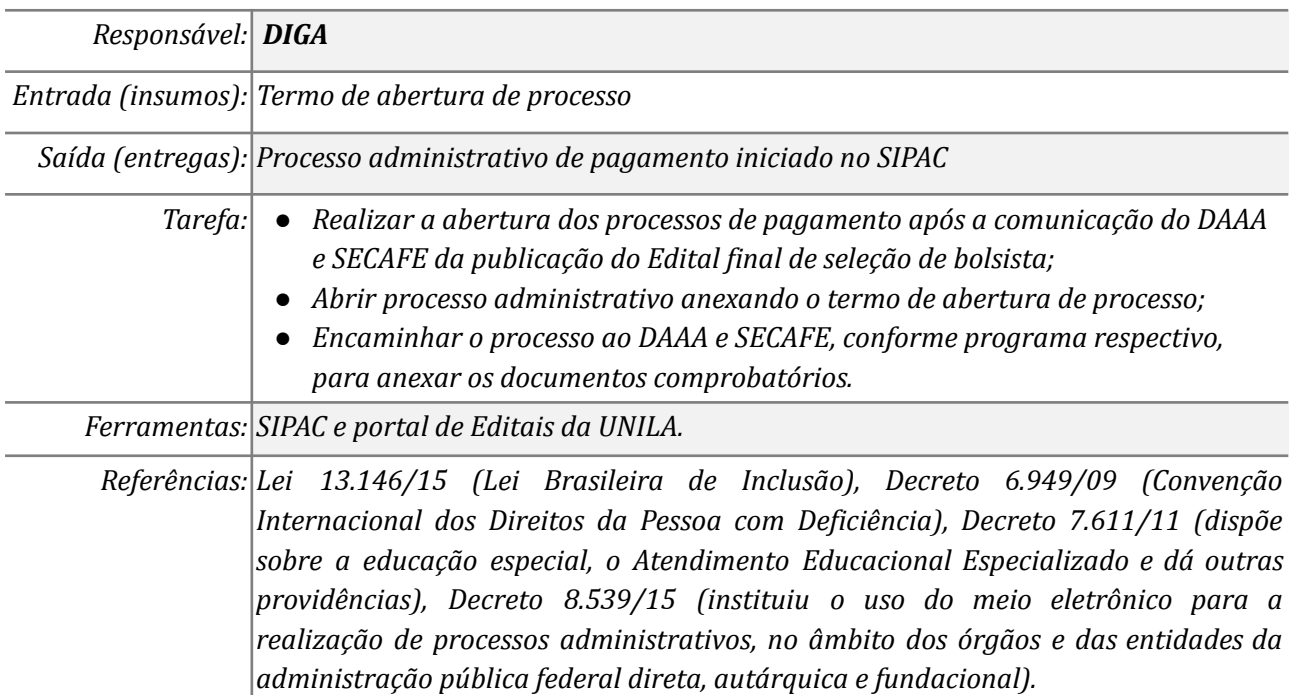

### *2. Anexar documentos comprobatórios de abertura*

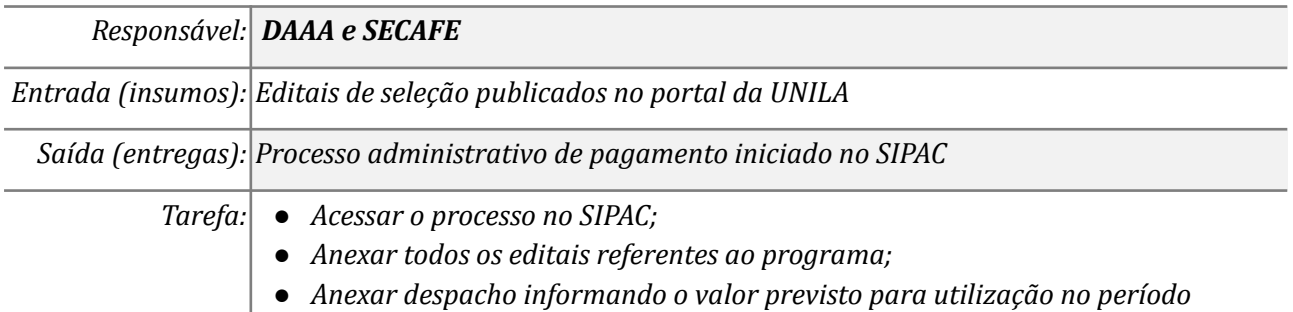

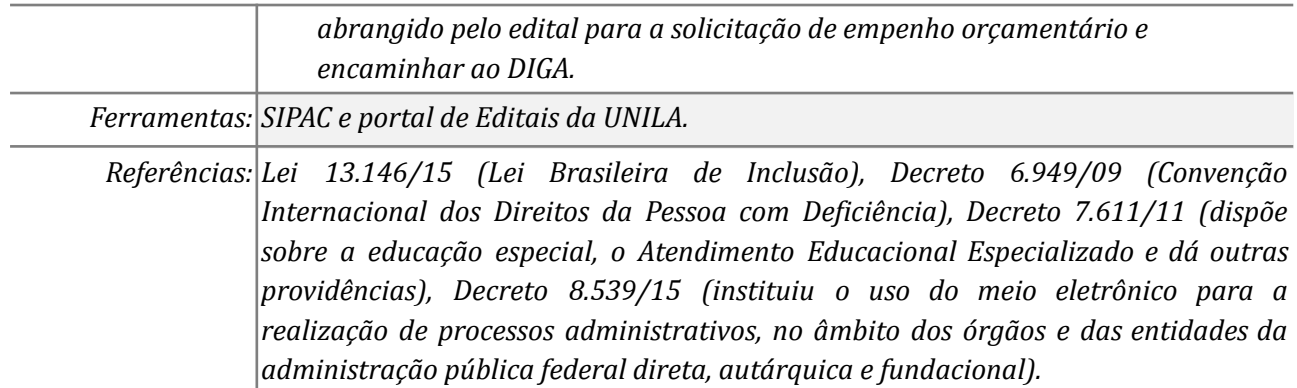

# *3. Solicitar emissão da nota de empenho*

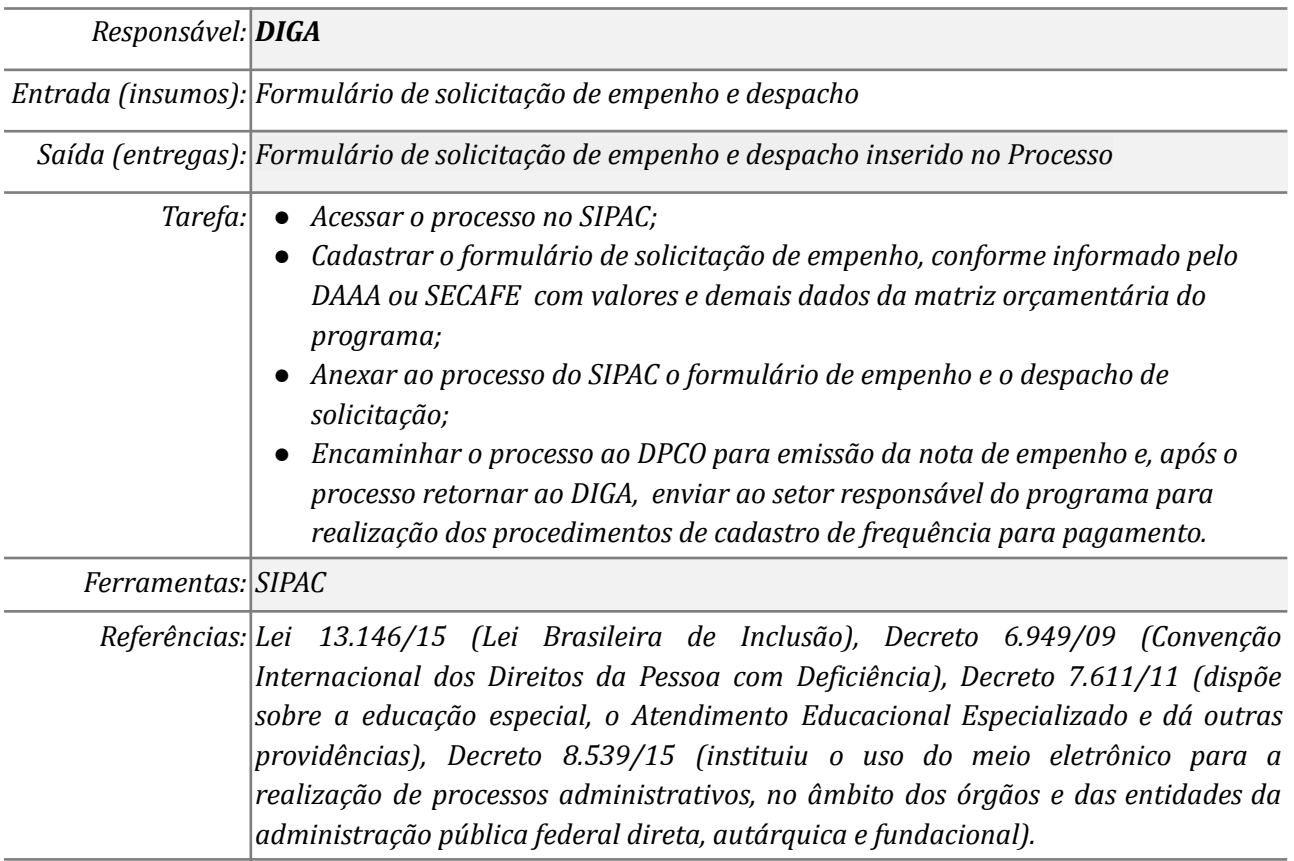

# *4. Registrar dados do empenho na planilha orçamentária*

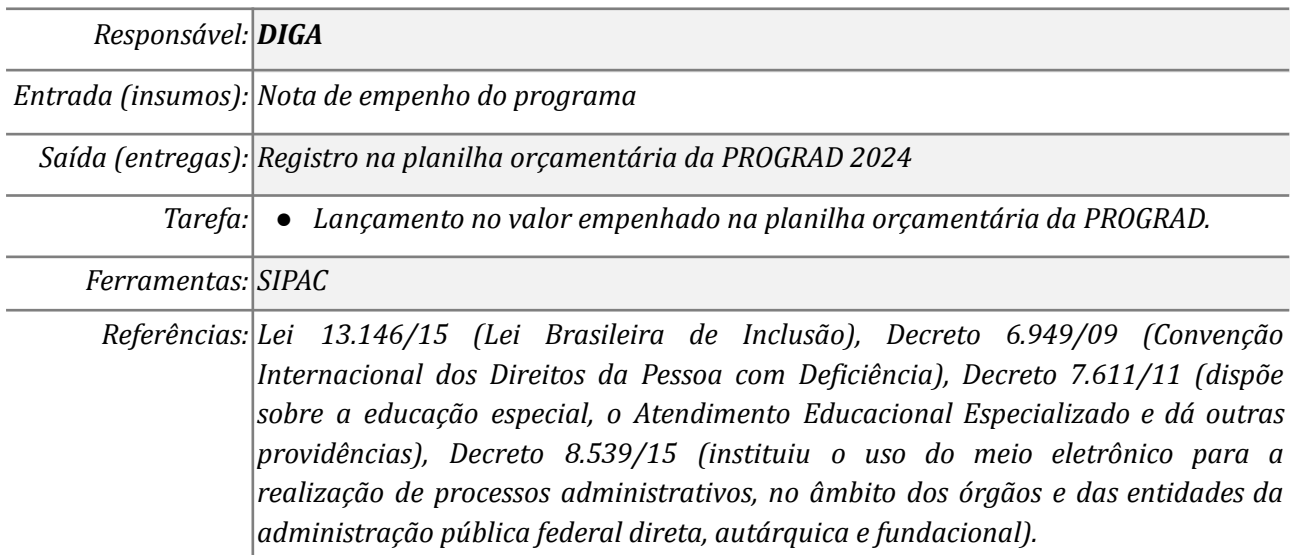

## *5. Anexar lista de frequência e dados bancários*

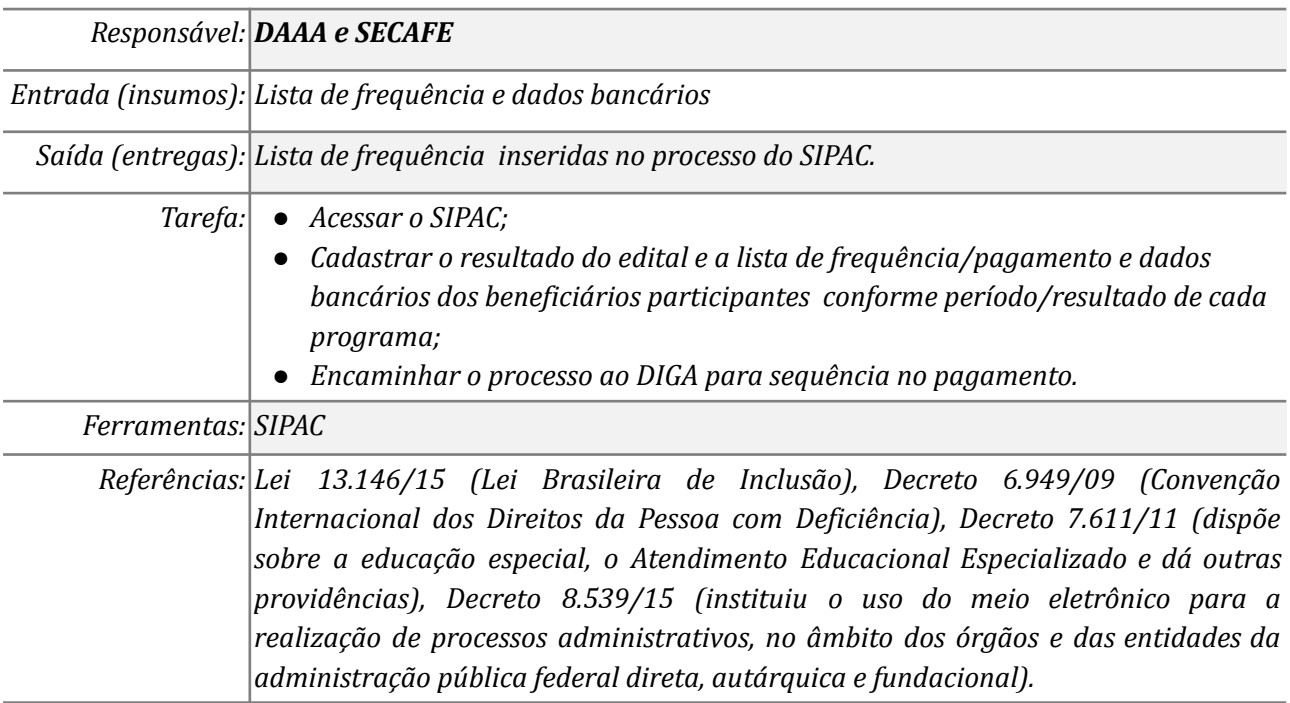

# *6. Cadastrar Requisição de pagamento no SIPAC e gerar arquivo de credores*

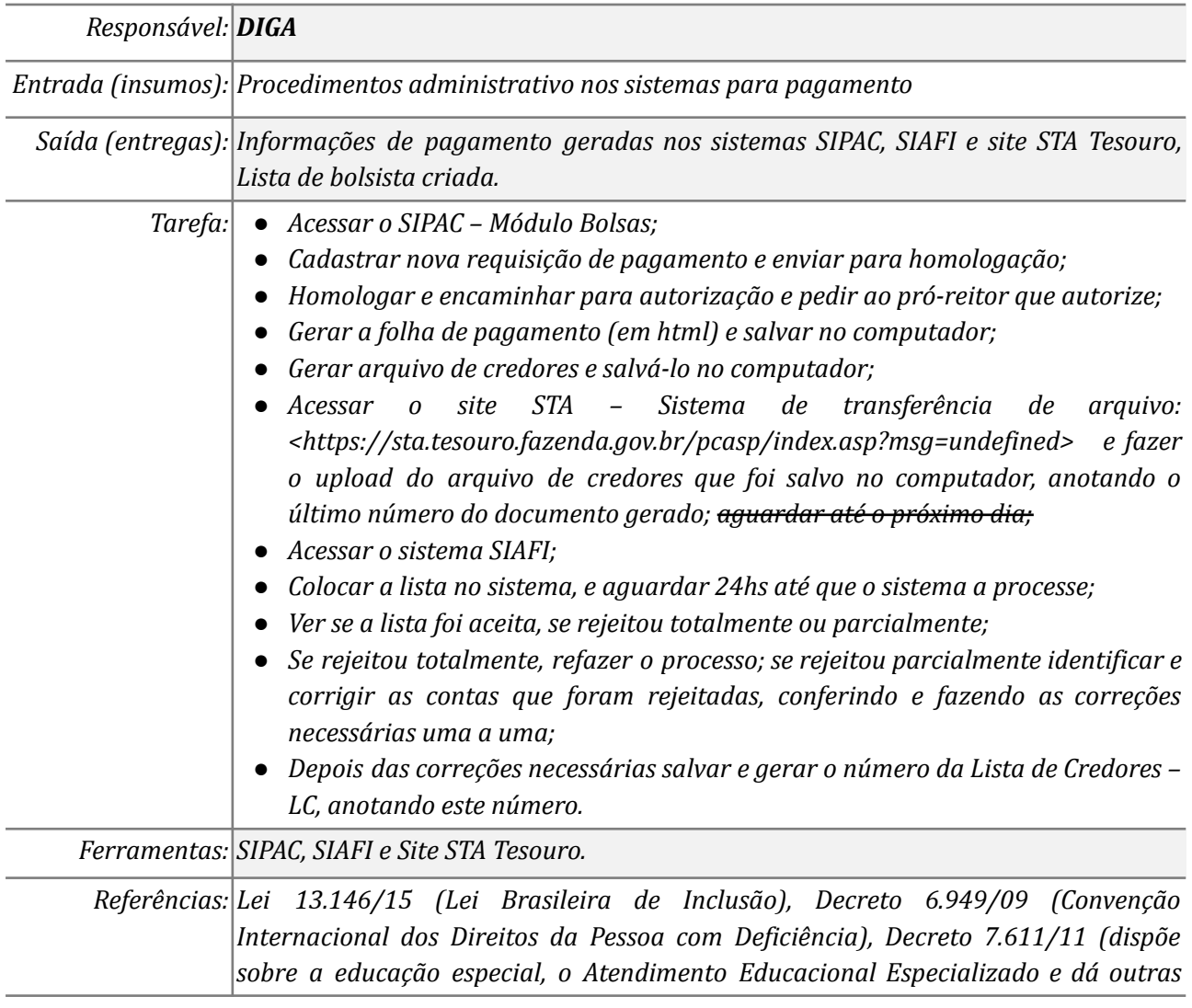

*providências), Decreto 8.539/15 (instituiu o uso do meio eletrônico para a realização de processos administrativos, no âmbito dos órgãos e das entidades da administração pública federal direta, autárquica e fundacional).*

### *7. Autorizar pagamento e assinar lista de beneficiários*

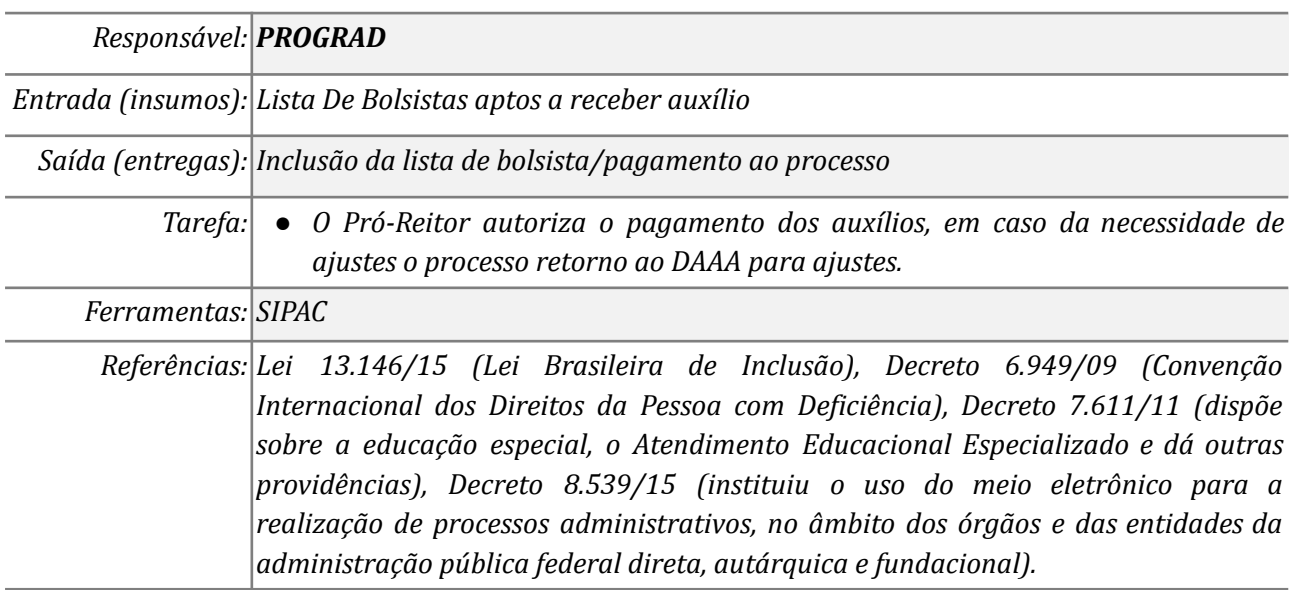

### *8. Elaborar Despacho e Incluir Lista de Bolsistas*

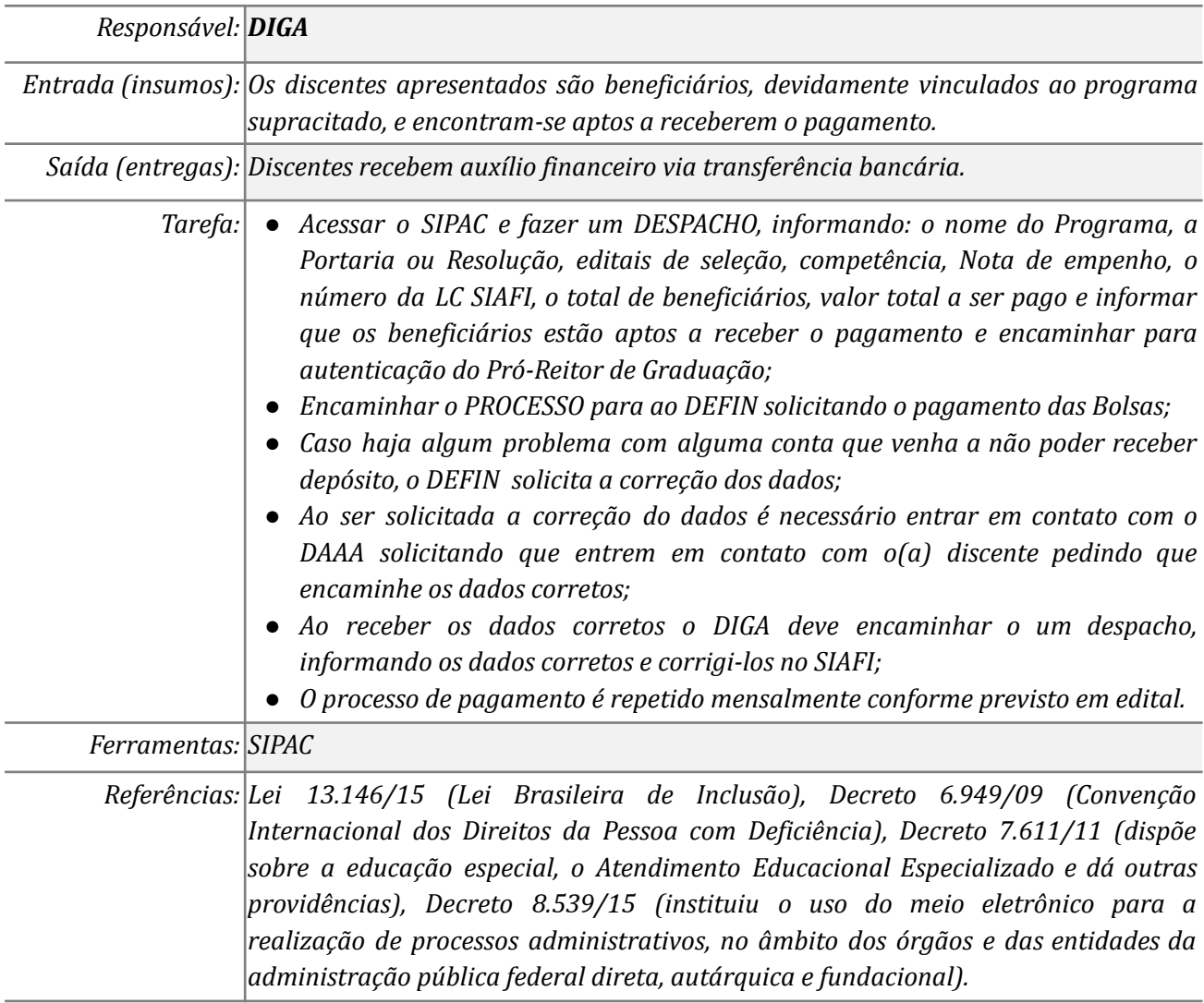

### *09. Fornecer Lista de credores e check list*

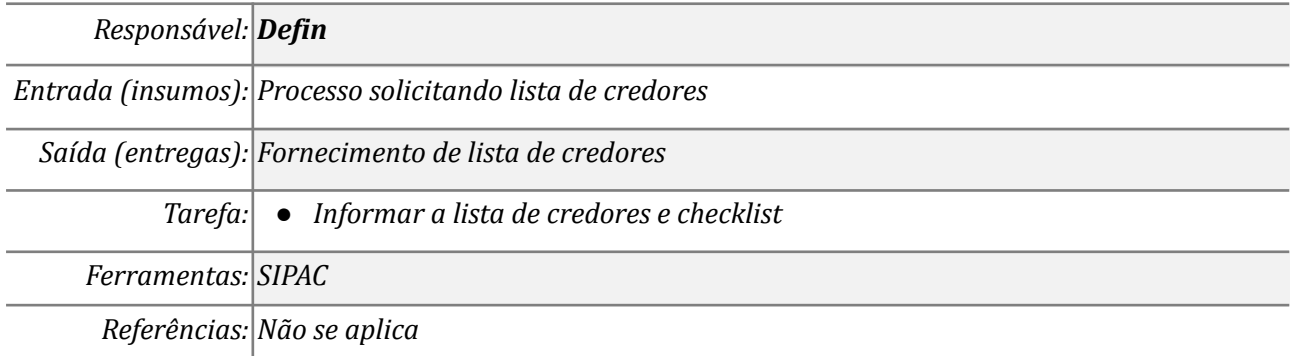

### *10. Lançar registro em controle do saldo de empenho*

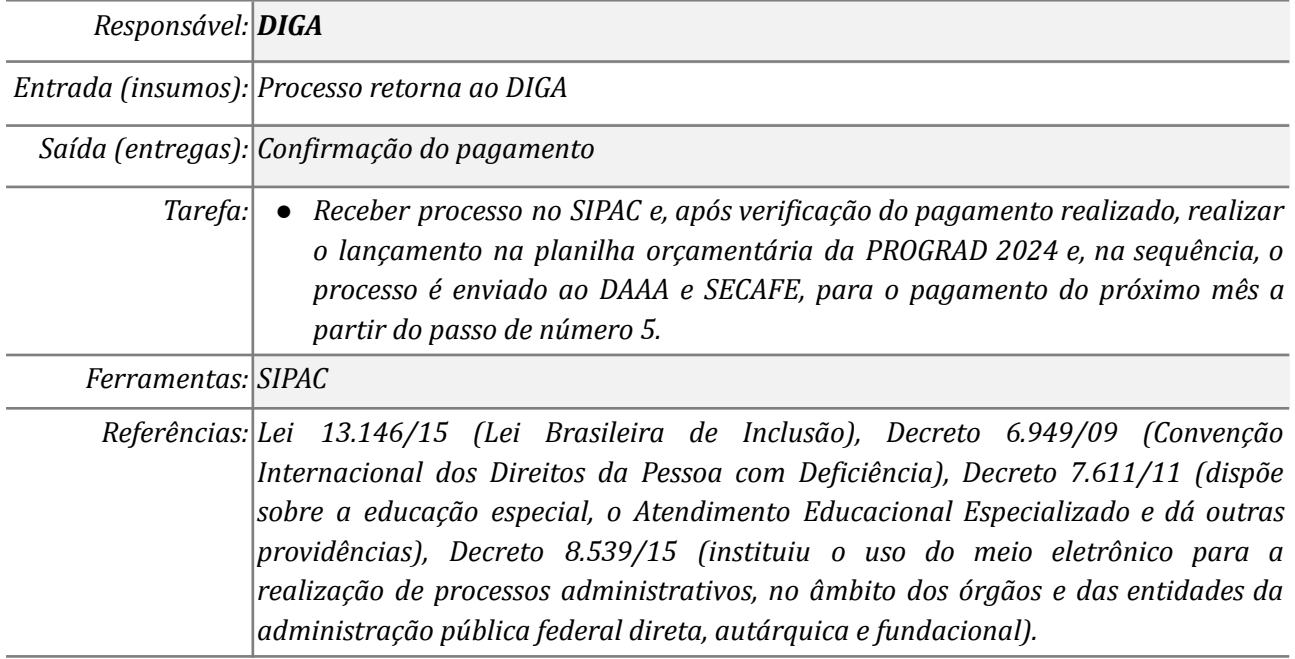

## *Mapa do Subprocesso : Pagamento de bolsas estudantis*

*Luis Carlos Pais Gularte*

*Mapa disponível no Portal de Processos da UNILA (inserir link neste local)*

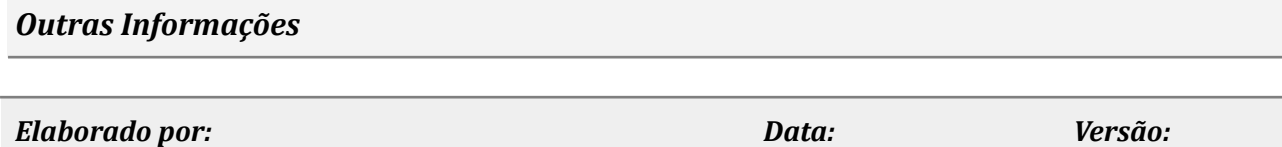

*07/02/2024*

*002*